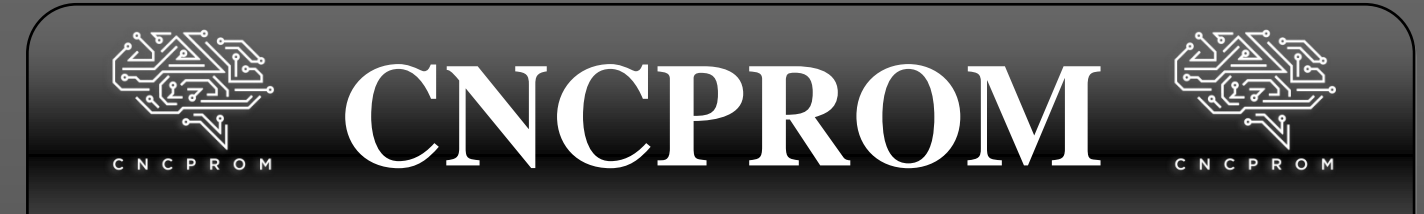

#### **Інтернет – магазин комплектуючих для верстатів з ЧПУ**

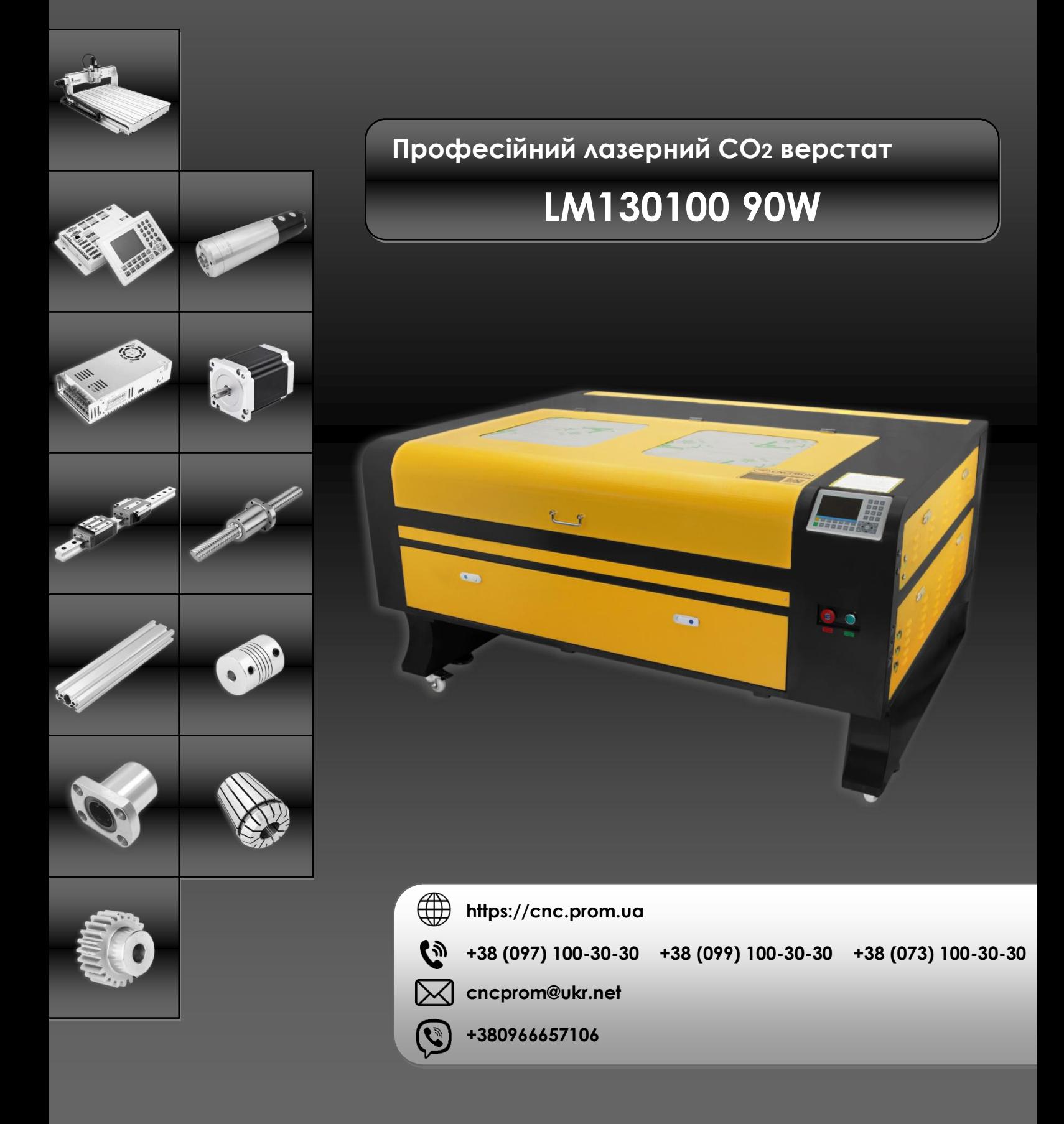

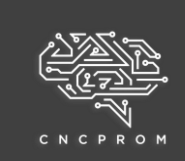

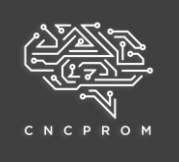

#### **Загальні відомості**

**LM130100 90W** - це високотехнологічний пристрій закритого типу для гравіювання та різання різних матеріалів, головним компонентом якого

є потужний СО2 лазер. Як робоче середовище такого випромінювача

використовується суміш газів (вуглекислий газ, азот, гелій). Лазер СО2 дозволяє

обробляти крихкі матеріали, оскільки тепловий вплив на матеріал локалізовано, що не призводить до порушення цілісності та зовнішнього вигляду заготівлі (матеріал не піддається механічному

дії). LM130100 оснащений стільниковим та ламельними робочими панелями 1300х1000 мм. Завдяки підйомному механізму верстата можна обробляти заготівлі різної товщини.

Максимальна глибина опускання столу складає 200 мм. Переміщення лазерної головки здійснюється за рейковими лінійними

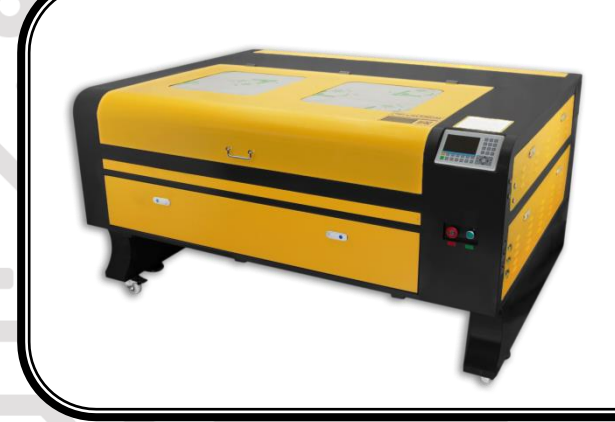

напрямним типорозміру HG15. Плавність і точність руху крокові двигуни від Leadshine Technology моделі 57CM21X-M-L200, а також привід на основі зубчастих ременів і коліс (HTD 3M). Для визначення

крайнього положення об'єкта використовуються індуктивні датчики FOTEK PL-05N (NPN). Оскільки лазерна трубка має водяний тип охолодження, для циркуляції рідини використовується насос XYH-075. Повітряний потік забезпечує компресор ACO-004. За вентиляцію корпусу та видування продуктів

горіння відповідає витяжний вентилятор моделі CZR-LY80. Система керування верстатом побудована на базі контролера RuiDa RDC6445G(EC) та драйверів Leadshine Technology M542С. Усі компоненти лазерного верстату LM130100 вмонтовані в чорно-оранжевий металевий корпус.

**Область застосування:** поліграфія, деревообробні виробництва, взуттєва промисловість, пакувальні виробництва, легка промисловість тощо.

**Принцип роботи лазерної трубки СО2:** з блоку управління лазерного верстата на блок живлення лазерної трубки надходить інформаційний сигнал, який у самому блоці живлення генерує на виході високовольтні розряди різної напруги, що відповідає потужності різання (0-100%). При отриманні високовольтного розряду, трубці, у відсіку з СО2 газом генерується лазерний промінь на виході трубки, тобто на катоді. Потім промінь відбивається по черзі від дзеркал, на останньому, проходячи через лінзу, фокусується в дуже тонкий і потужний промінь, який, власне, і виконує лазерний розкрій.

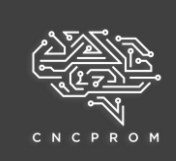

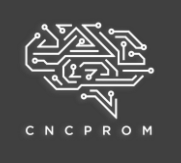

#### **Оброблювані матеріали**

**Різання:** тонкі не щільні матеріали (дерево, фанера, МДФ, ДСП, картон, папір, пластик, тканина, шкіра, гума, акрил, скловолокно і т.д.). Не щільні, але товсті матеріали (екструдований пінополістирол, пінопласт, пінисті матеріали).

**Гравіювання:** дерево, фанера, МДФ, ДСП, картон, папір, пластик, тканина, шкіра, гума, скло, плитка, кераміка, анодований алюміній.

**Не можна гравірувати:** метал, ПВХ

#### **Особливості LM130100**

- Висока якість гравіювання та різання
- Висока швидкість роботи
- Низький рівень шуму та вібрації під час роботи
- Відсутність пошкодження виробу завдяки локальному тепловому впливу
- Можливість обробки різних неметалевих матеріалів
- Мінімальна кількість відходів
- Наявність підйомного механізму столу
- Наявність витяжки продуктів горіння матеріалів
- Можливість зміни параметрів завдання як з панелі керування RuiDa, так і програмно з комп'ютера
- Наявність оглядового протипожежного вікна
- Наявність світлодіодної лампи для освітлення робочої області
- Підтримка всіх форматів файлів, які можна імпортувати безпосередньо в CorelDRAW(CDR, DtG, DXF, JPG, BMP, TIF, PCD і т.д.)

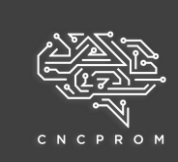

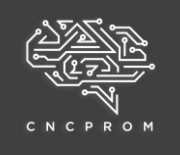

#### **Основні технічні характеристики LM130100 90W**

Модель: LM130100 90 W

Тип лазера: СО2

Виробник лазерної трубки: Beijing Reci Laser Technology

Модель лазерної трубки: W2

Номінальна потужність лазерної трубки: 90 Вт.

Максимальна потужність лазерної трубки: 102 Вт.

Довжина лазерної трубки: 1250 мм

Діаметр лазерної трубки: 80 мм

Термін служби лазерної трубки: > 15000 годин

Тип охолодження лазерної трубки: водяний

Блок живлення лазерної трубки: ZYE Laser MYJG100W

Загальна споживана потужність: ≥300 Вт

Електроживлення: 220 В ±10%/50 Гц

Глибина різання: 0...20 мм (залежно від матеріалу)

Швидкість різання: 1...50 мм/с

Швидкість гравіювання: 1...500 мм/с

Мінімальний розмір букв для гравіювання: 1х1 мм

Роздільна здатність: ≤1000 dpi

Точність позиціонування: ≤0.01 мм

Час безперервної роботи верстата: ≤12 годин

Робоча температура: 0...+45 °С

Відносна вологість: ≤80% (без конденсату)

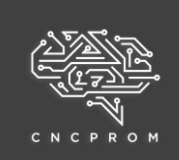

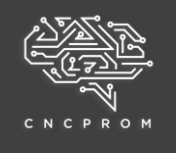

Робоча поверхня: стільникова та ламельна панелі Розміри робочого поля: 1300х1000 мм Підйомний механізм столу: ланцюговий Модель двигуна підйомного механізму: 4GN75K Глибина опускання столу: 200 мм Система вентиляції: присутня (вентилятор CZR-LY80) Інтерфейс підключення: USB, USB-накопичувач, Ethernet (LAN) Операційна система ПК: Win ХР, 7, 8, 10 Програмне забезпечення: RDWorks V8 Контролер: RuiDa RDC6445G(EC) Драйвер: Leadshine Technology M542С Підтримує формати файлів: CDR, DWG, DXF, JPG, BMP, TIF, PCD і т.д. Типорозмір модуля лінійного переміщення: HG15 Зубчастий ремінь: HTD 3M Кроковий двигун: Leadshine Technology 57CM21X-M-L200 Індуктивний датчик: FOTEK PL-05N (NPN) Габаритні розміри: 1850х1390х990 мм Вага брутто: 320 кг

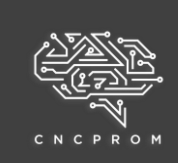

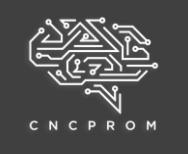

#### **Основні технічні характеристики водяного насоса XYH-075**

Електроживлення: 220~240 В / 50 Гц

Потужність: 75 Вт

Максимальна висота підйому води: 3.2 м

Продуктивність: 3200 л/год.

Максимальна температура води: 35°С

Клас захисту: IPX8

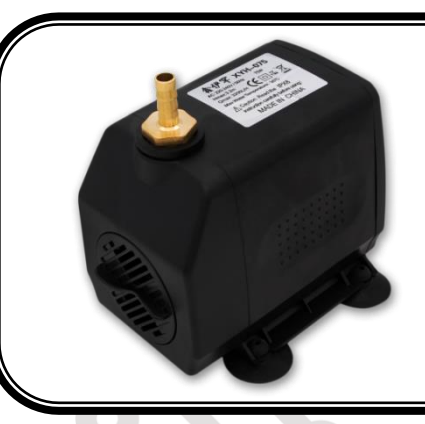

#### **Основні технічні характеристики повітряного компресора ACO-004**

Електроживлення: 220 В / 50 Гц

Потужність: 58 Вт

Тиск: 0.028 МПа Продуктивність: 75

л/хв Діаметр вихідного патрубка: 8

мм

**hfhACAACOXYH-075**

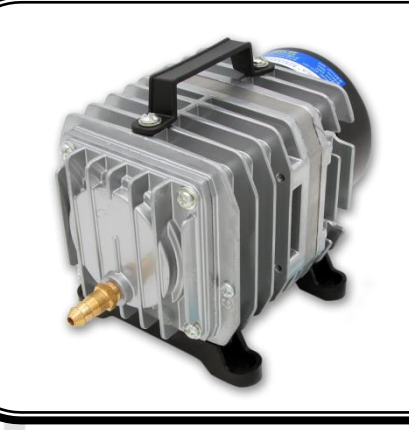

#### **Основні технічні характеристики вентилятора CZR-LY80**

Електроживлення: 220 В/50 Гц

Потужність: 550 Вт

Швидкість: 2800 об/хв Продуктивність:

18 м³/хв Тиск: 1.7 кПа

Діаметр вихідного патрубка: 80 мм

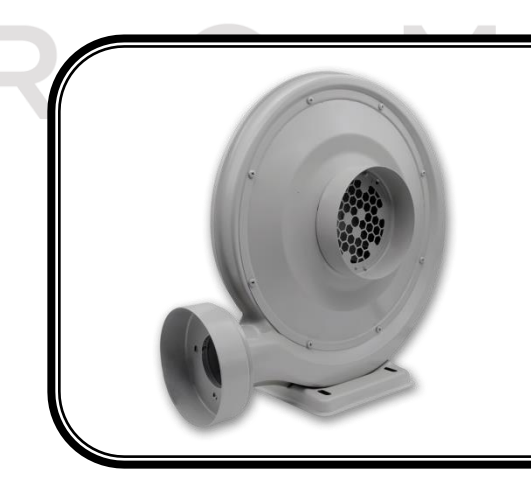

+38 (097) 100-30-30 https://cnc.prom.ua cncprom@ukr.net

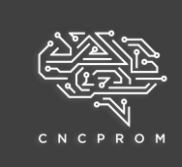

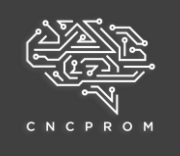

#### **Габаритні розміри верстата**

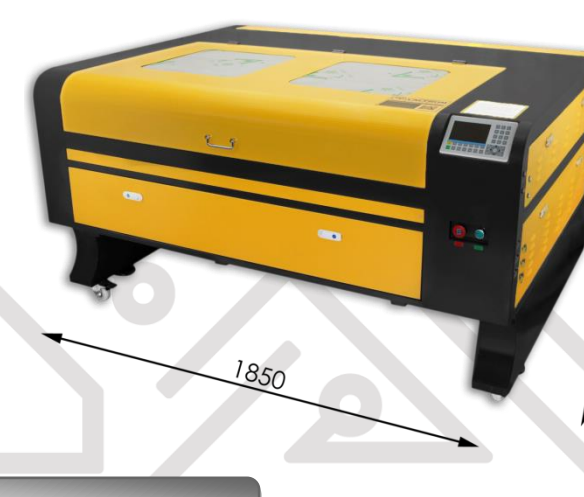

ă

#### **Основні компоненти верстата**

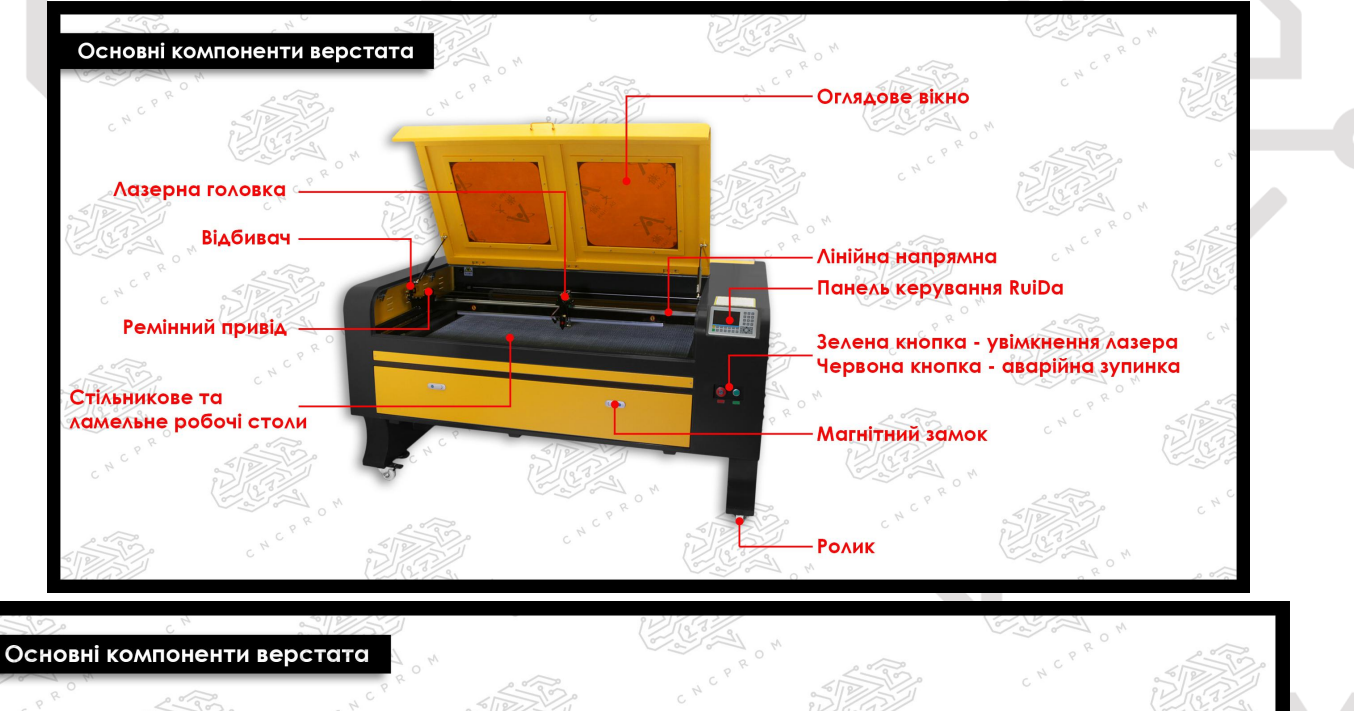

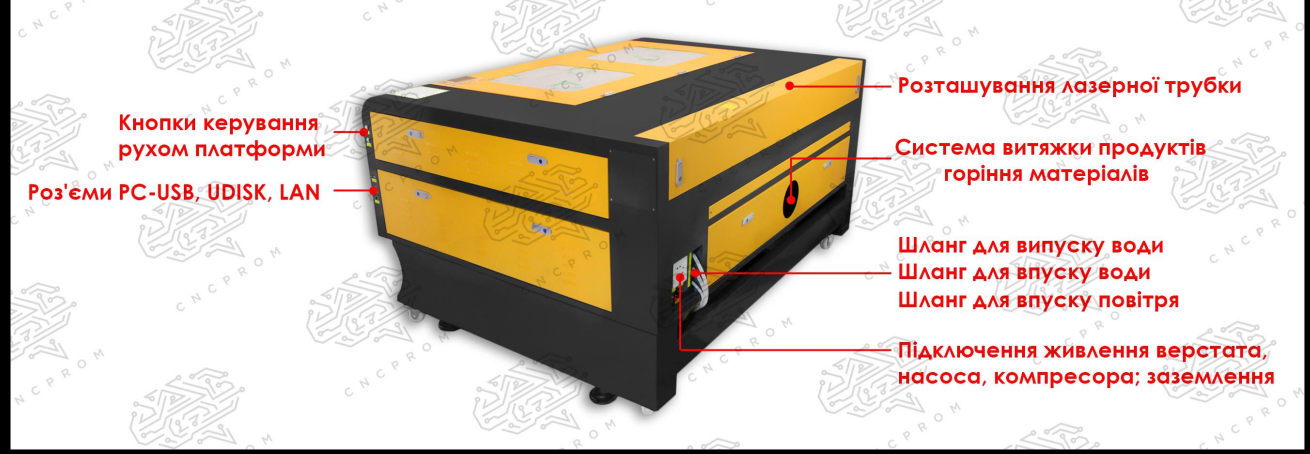

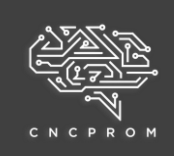

## **Лазерний СО2 верстат LM130100 90W**

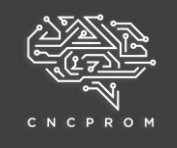

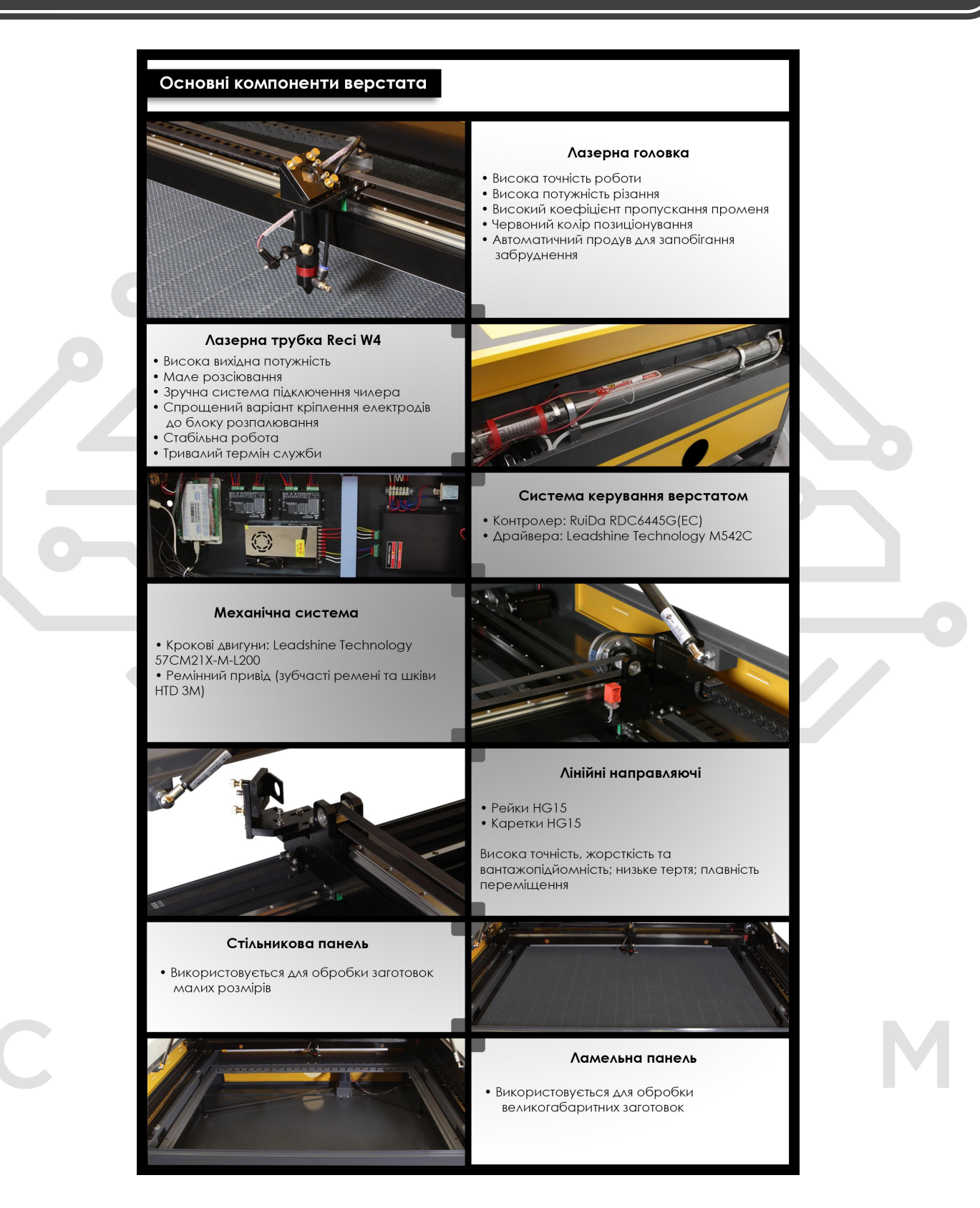

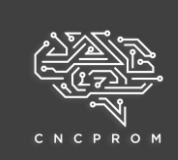

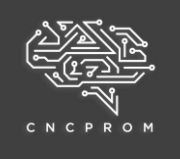

#### **Правила та умови безпечної експлуатації**

- Оператор несе відповідальність за правильне встановлення, експлуатацію та технічне обслуговування верстата.
- Під час використання лазерного пристрою переконайтеся, що захисне заземлення підключено.
- Перш ніж почати роботу з лазерним пристроєм, переконайтеся, що вхідна напруга відповідає 220 В змінного струму. Щоб уникнути ураження електричним струмом, не відкривайте захисний кожух.
- Під час роботи з лазером не дивіться безпосередньо на лазерний промінь, завжди надягайте захисні окуляри.
- Уникайте потрапляння в очі або на шкіру прямих лазерних променів.
- Лазерні верстати заборонено використовувати для обробки горючих та вибухонебезпечних матеріалів.
- Заборонено використовувати в роботі леткі розчинники, такі як спирт, бензин тощо.
- Лазерні верстати містять вузли під високою напругою, які можуть завдати шкоди здоров'ю людини.
- У разі відмови обладнання дозволя ться доступ лише для профеайного технічного персоналу.

#### **Монтаж і експлуатація**

Роботи з монтажу та підготовки лазерного верстата повинні виконуватись лише кваліфікованими фахівцями.

Вимоги до обслуговування верстата:

- За відсутності роботи слід вимикати верстат та комп'ютер.
- Під час роботи верстат знаходиться під високою напругою! Заборонено проводити ремонтні роботи та технічне обслуговування під час підключеного живлення.
- При будьJякій відмові обладнання негайно вимкніть живлення.
- При тривалій роботі верстата пил може осідати на лінзах, що зменшить потужність лазерного променя і вплине на якість гравіювання. В результаті можливе займання пилу, перегрів лінзи та її пошкодження. При погіршенні якості гравіювання необхідно обережно витягнути лінзу, не торкаючись її поверхні руками чи іншими предметами. Не пошкодіть і не впустіть лінзу! Для очищення лінзи використовуйте суміш безводного етанолу 99.5% та діетилового ефіру у співвідношенні 3:1.
- Заборонено пересувати працюючий верстат! Це може призвести до його пошкодження.
- Не захаращуйте верстат, це може погіршити процес охолодження обладнання.

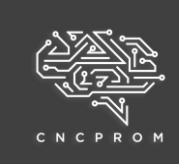

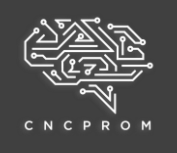

### **Можливі несправності та способи їх усунення**

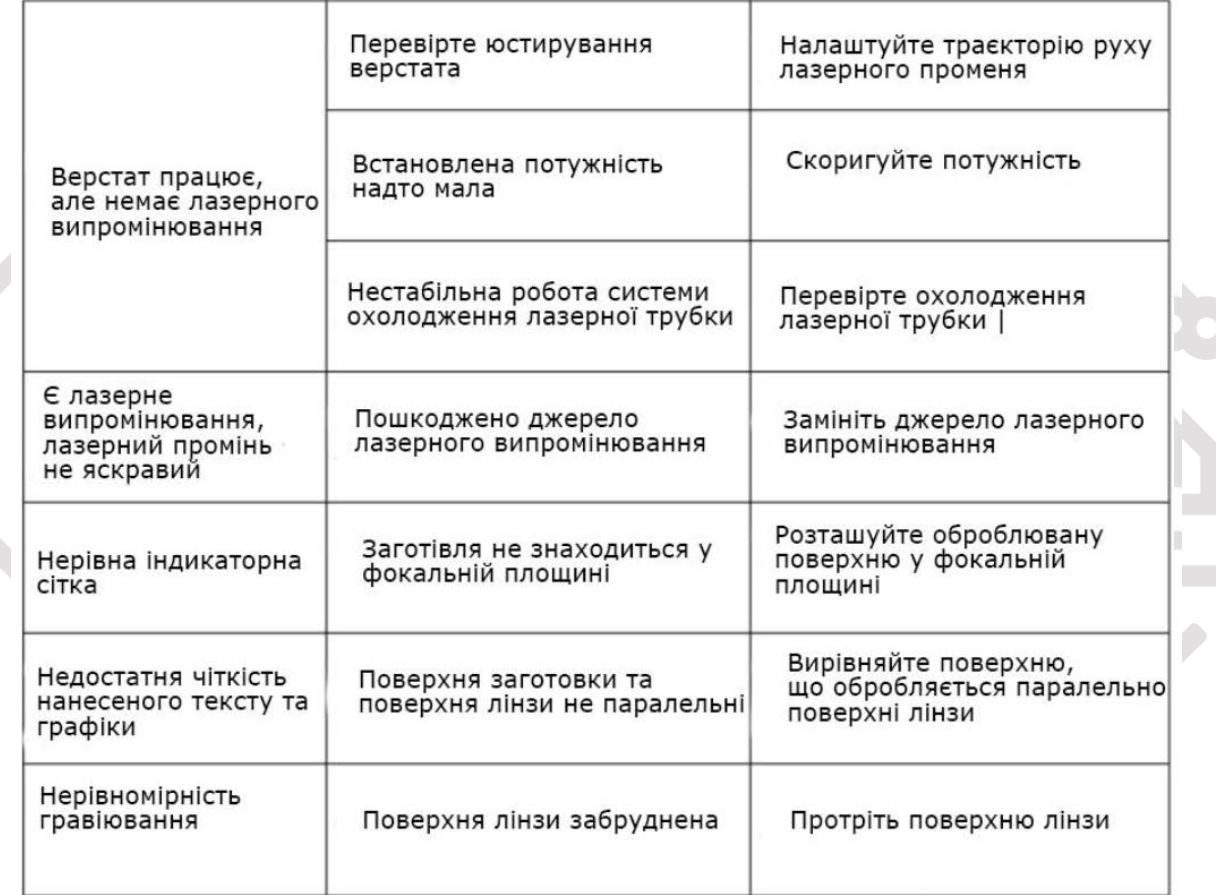

 $\mathbf{C}$ 

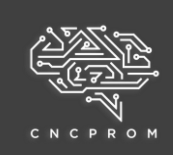

# **Лазерний СО2 верстат LM130100 90W**

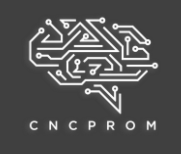

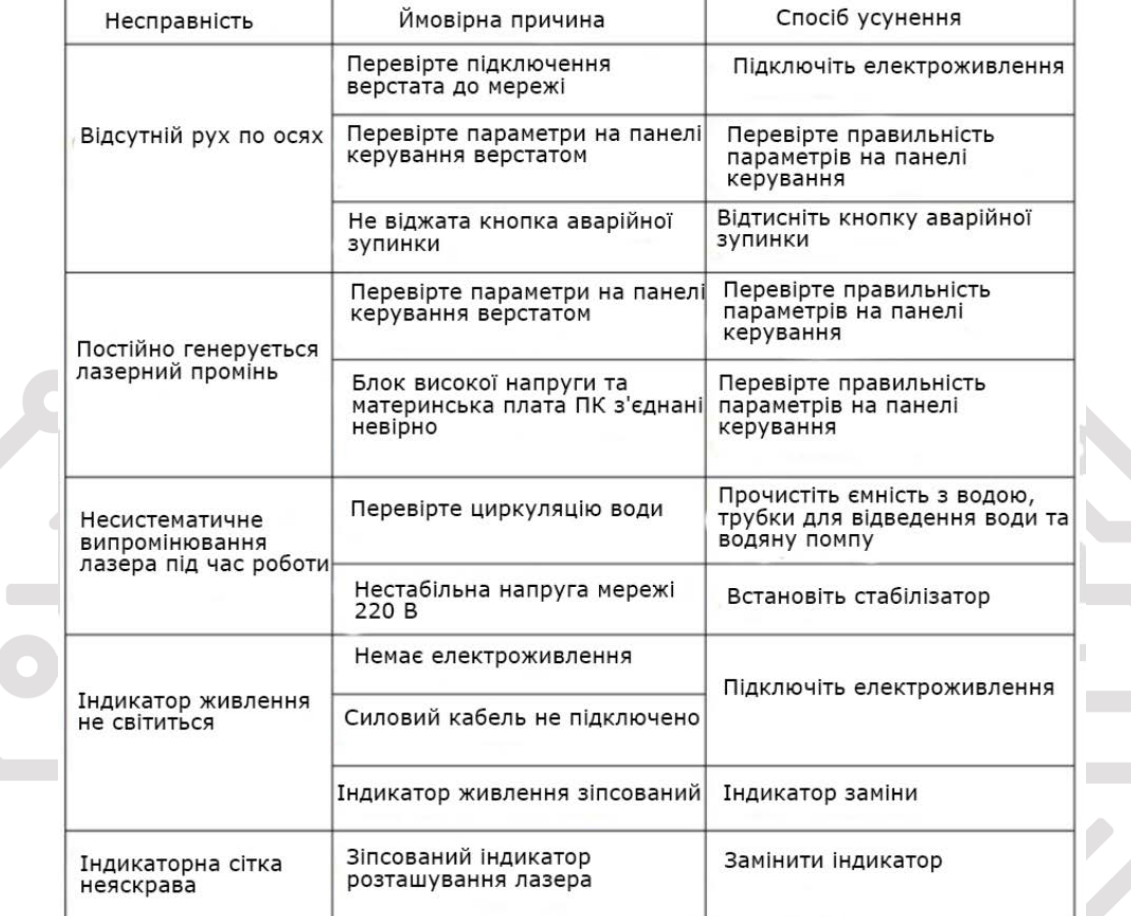

# C

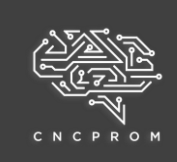

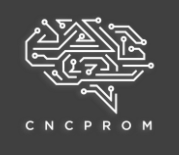

#### **Установка драйвера USB**

Коли USB-кабель буде підключено до комп'ютера, операційній системі буде запропоновано знайти нове обладнання та встановити потрібний драйвер.

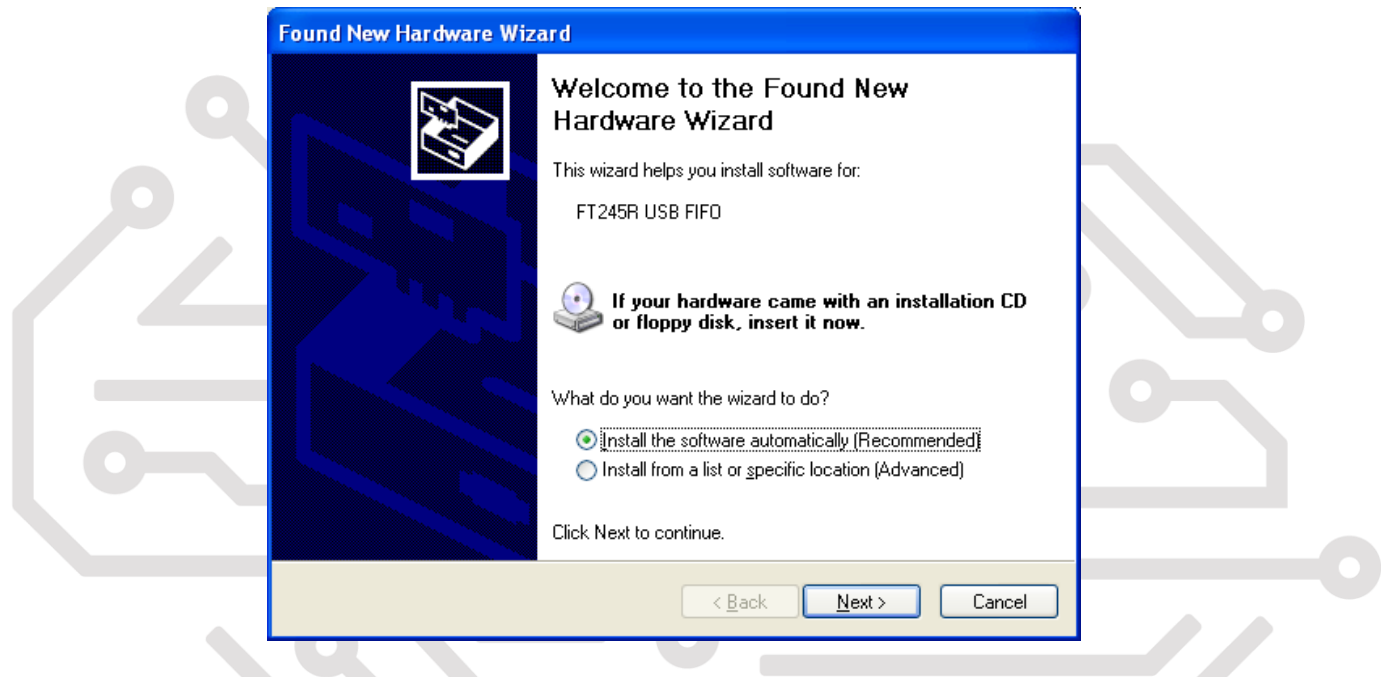

Виберіть «Встановити зі списку або певного місця» (Додатково), а потім натисніть «Далі».

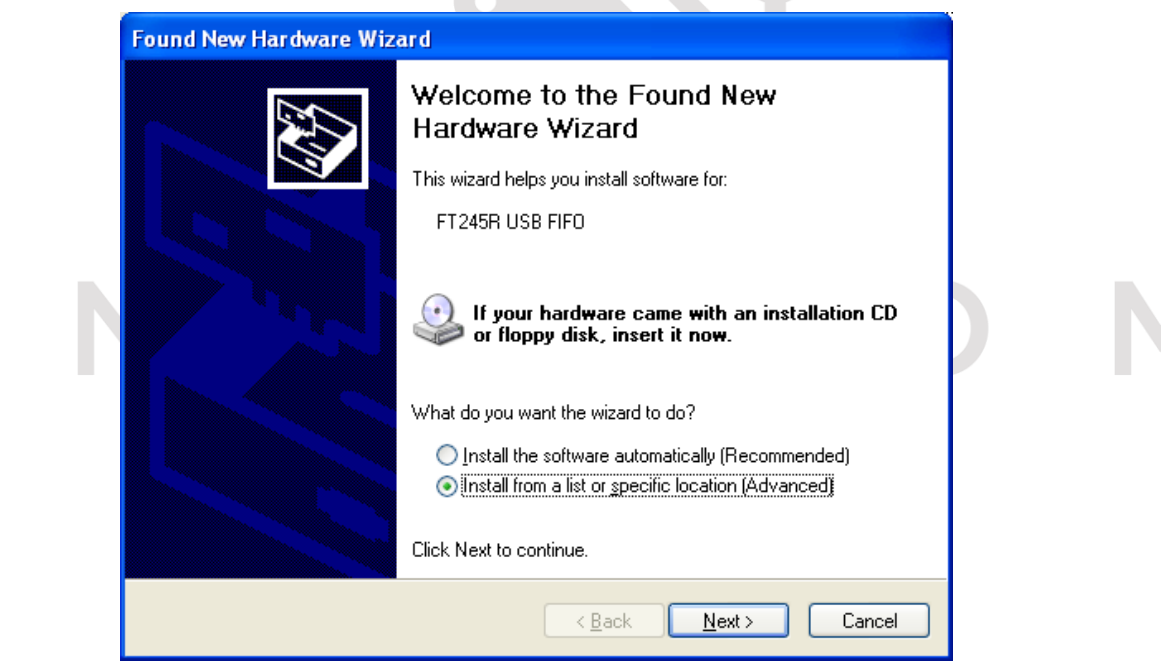

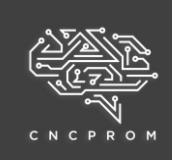

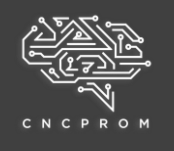

Виберіть «Не шукати, я оберу драйвер для встановлення», а потім натисніть «Далі».

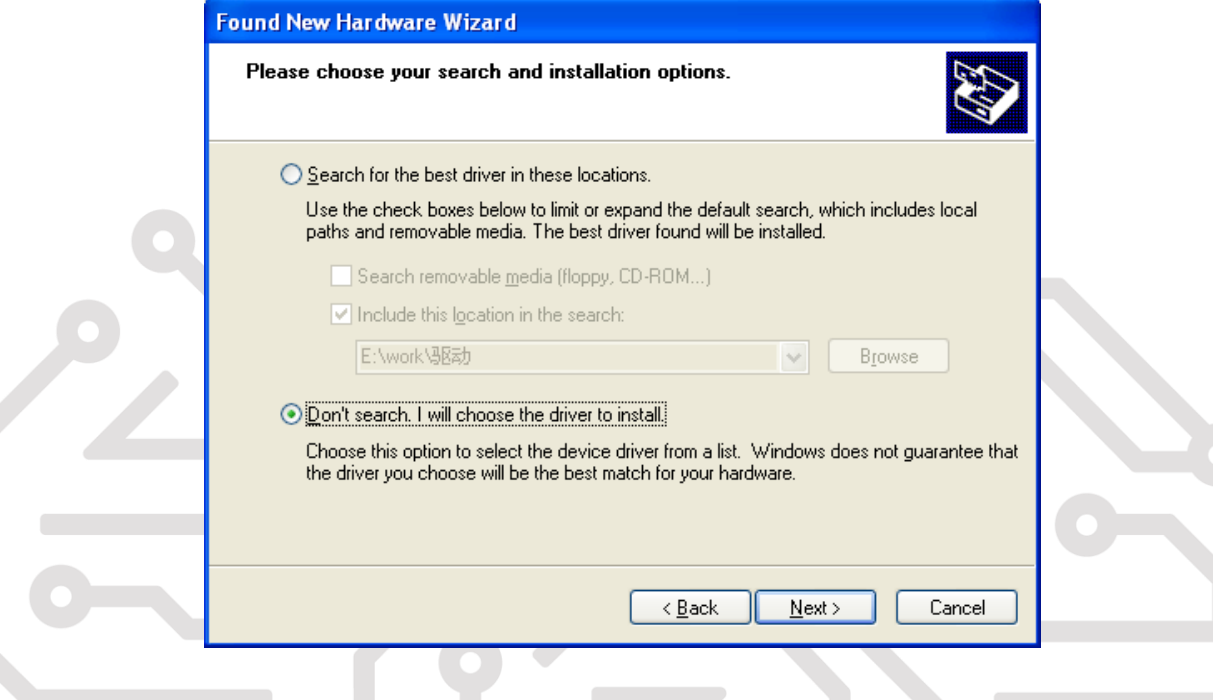

#### Натисніть кнопку «Є диск»

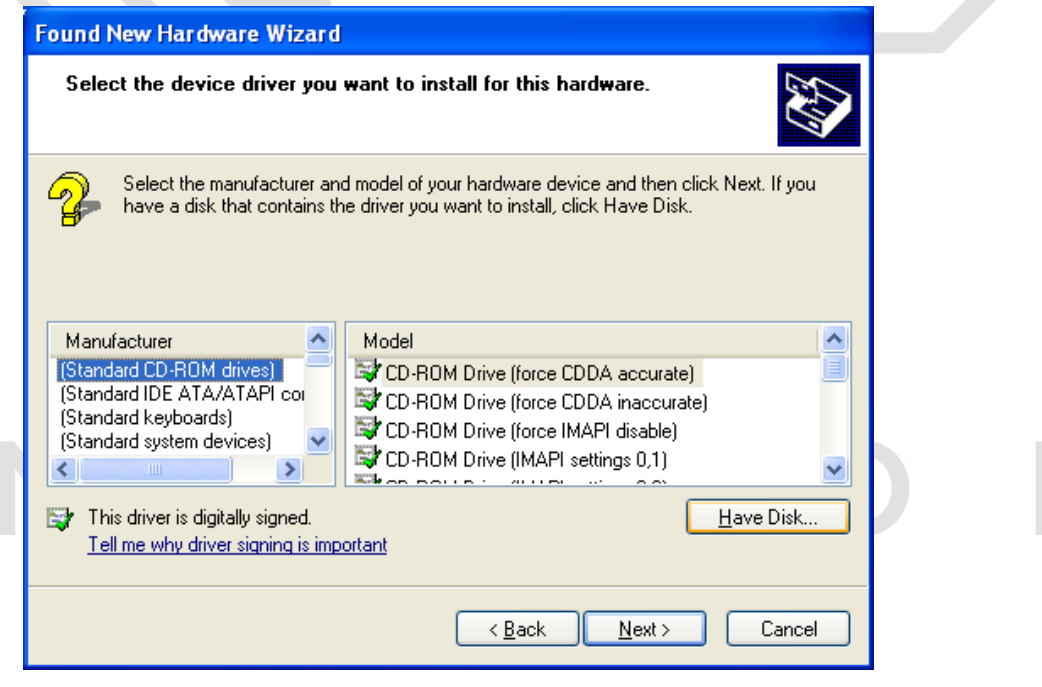

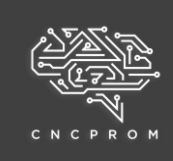

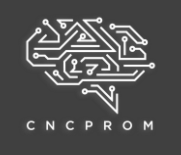

#### Виберіть "Огляд", перейдіть до каталогу, де знаходиться папка диска.

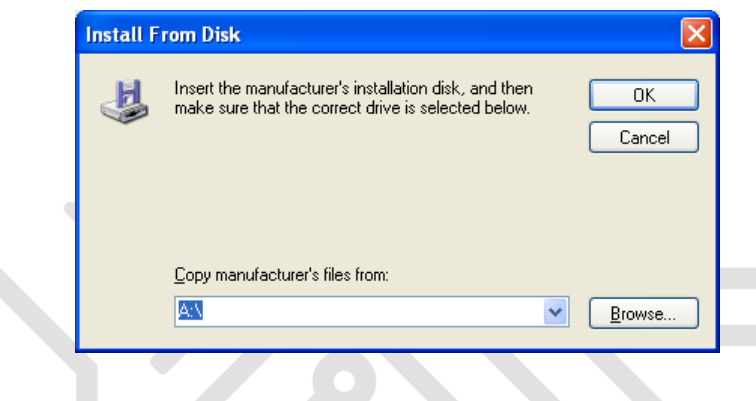

Виберіть файл ftdibus.inf, потім ОК, і в діалоговому вікні "Знайдено нове обладнання" виберіть "Далі".

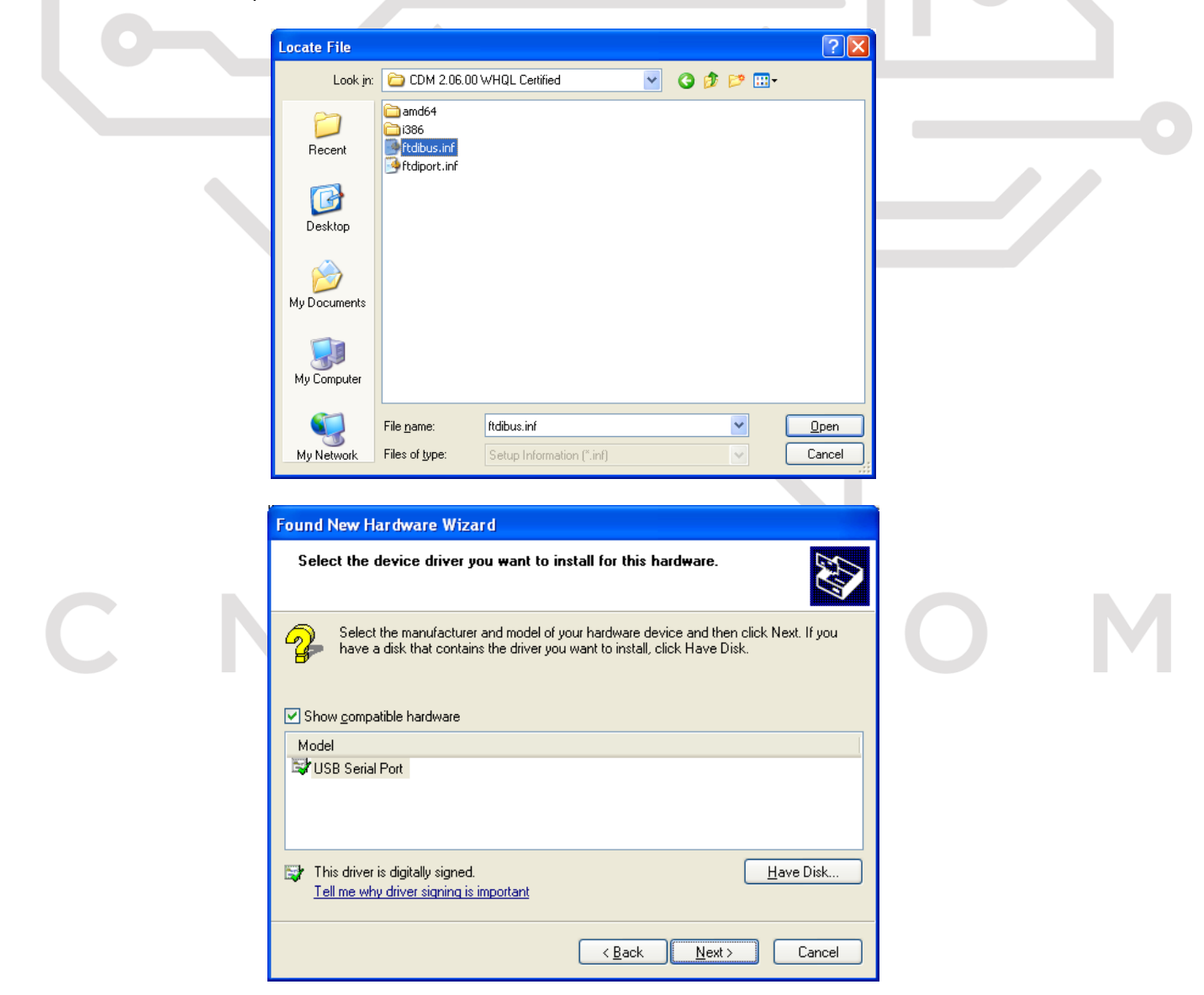

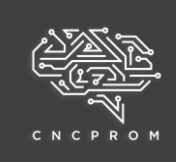

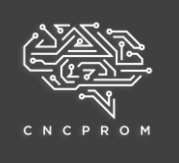

Після встановлення в Диспетчері пристроїв з'явиться «Послідовний порт USB».

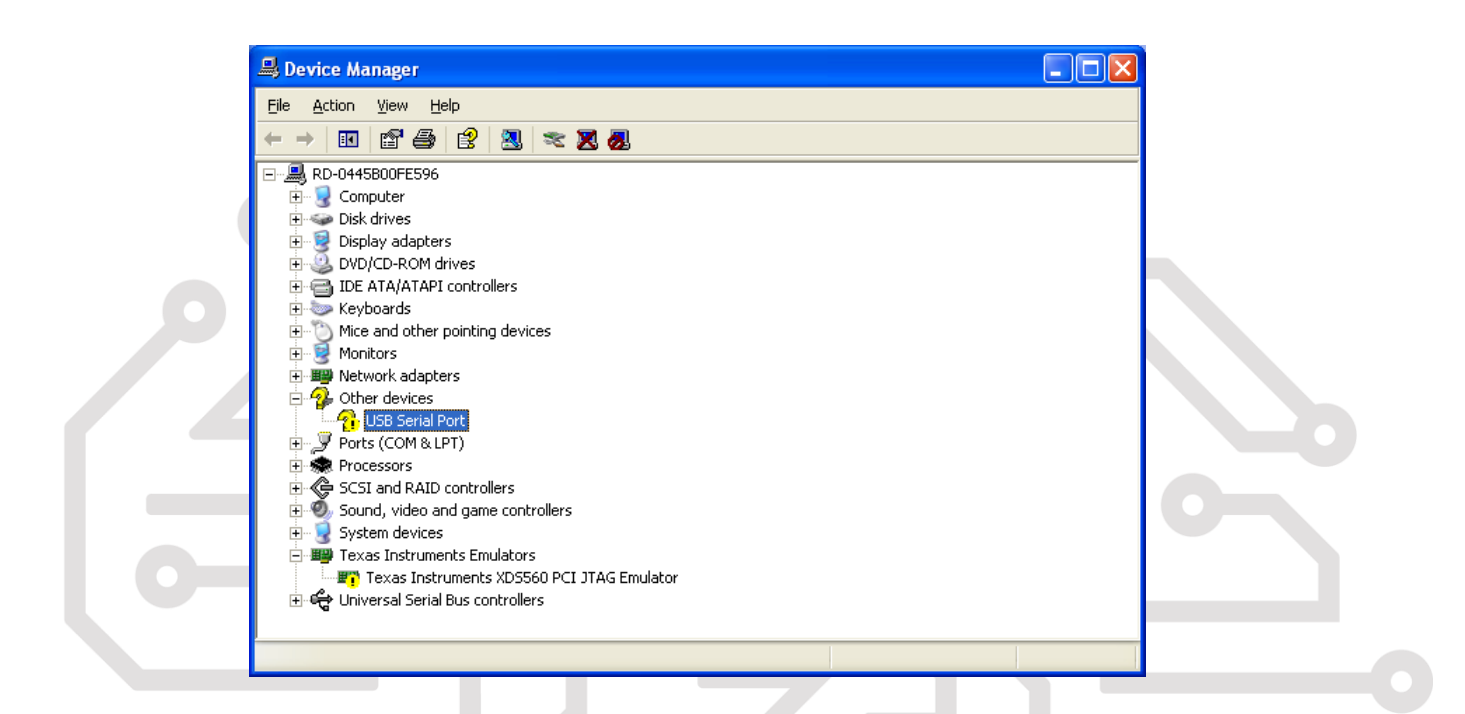

Операційна система все одно пропонуватиме знайти нове обладнання. Виберіть «Встановити зі списку або певного місця» (Додатково), а потім натисніть «Далі».

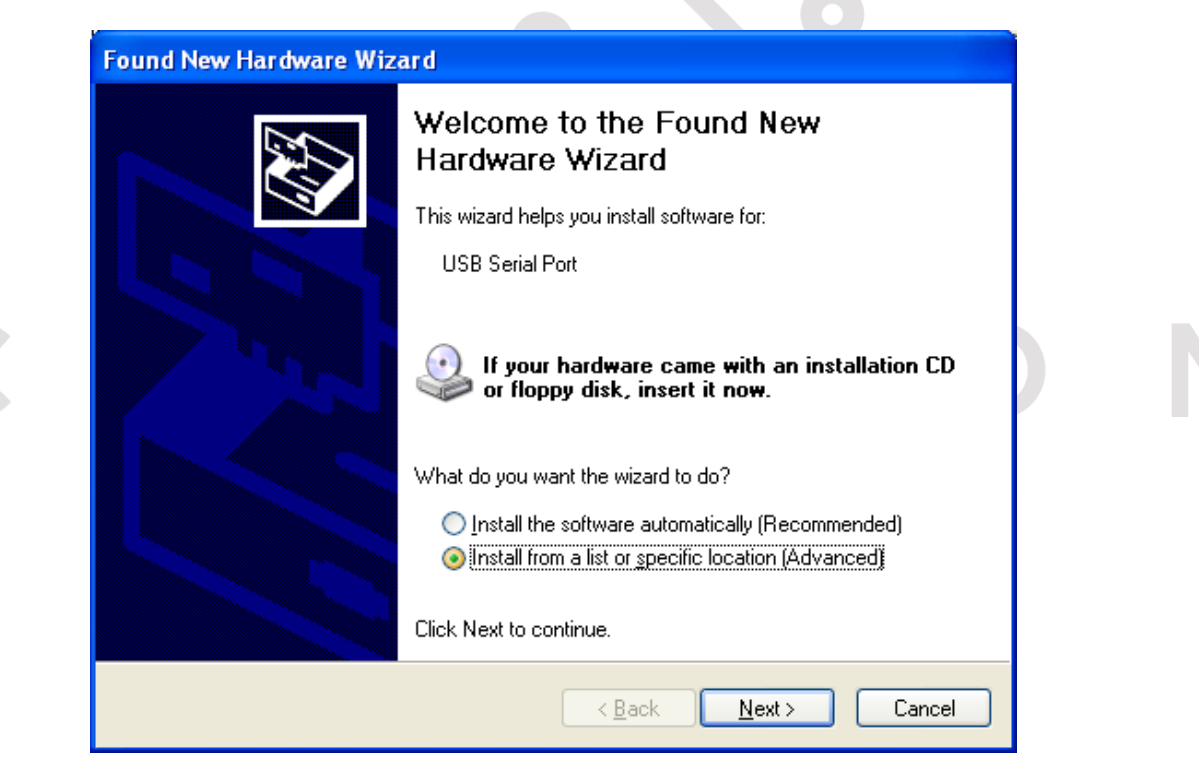

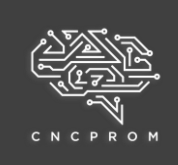

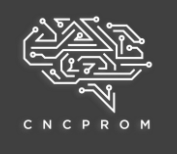

Необхідно повторити всі вищеперелічені операції, доки з'явиться наступне діалогове вікно.

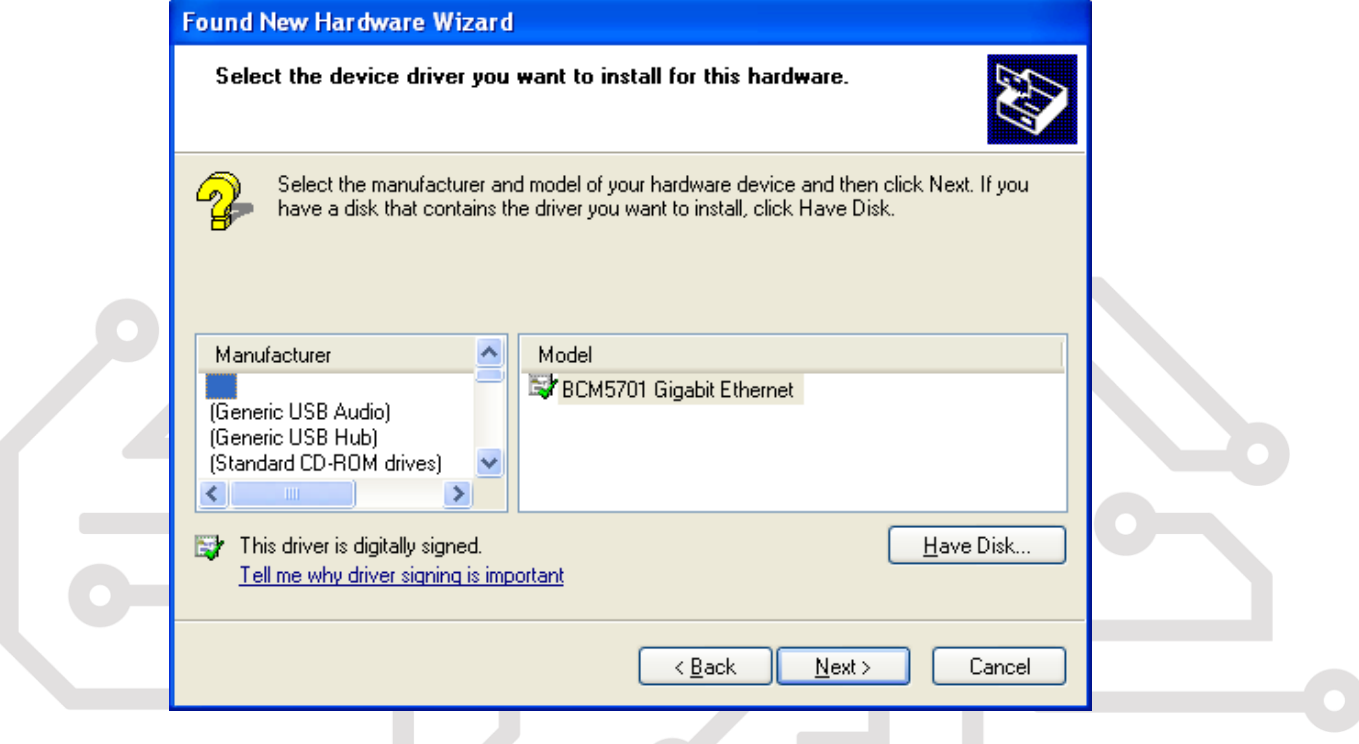

Виберіть "Встановити з диска" і вручну перейдіть до драйвера до папки з драйвером, виберіть файл ftdiport.inf.

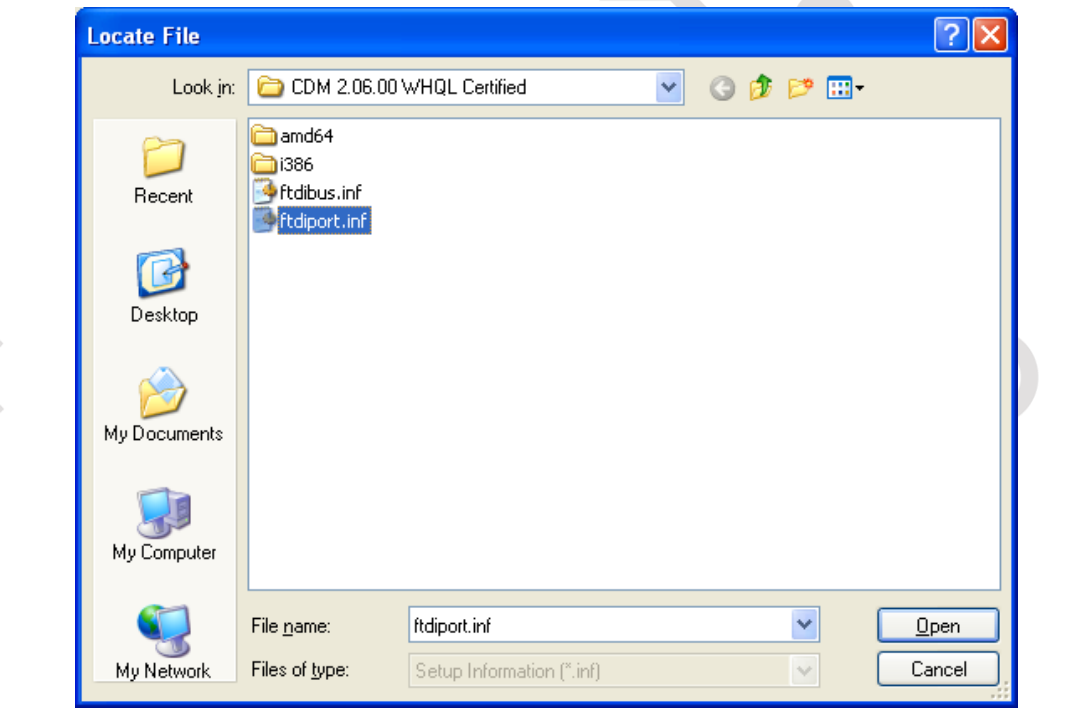

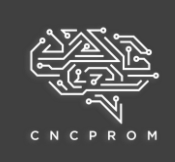

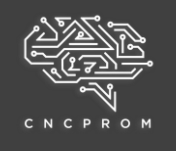

#### Потім виберіть "Далі", операційна система автоматично встановить драйвер.

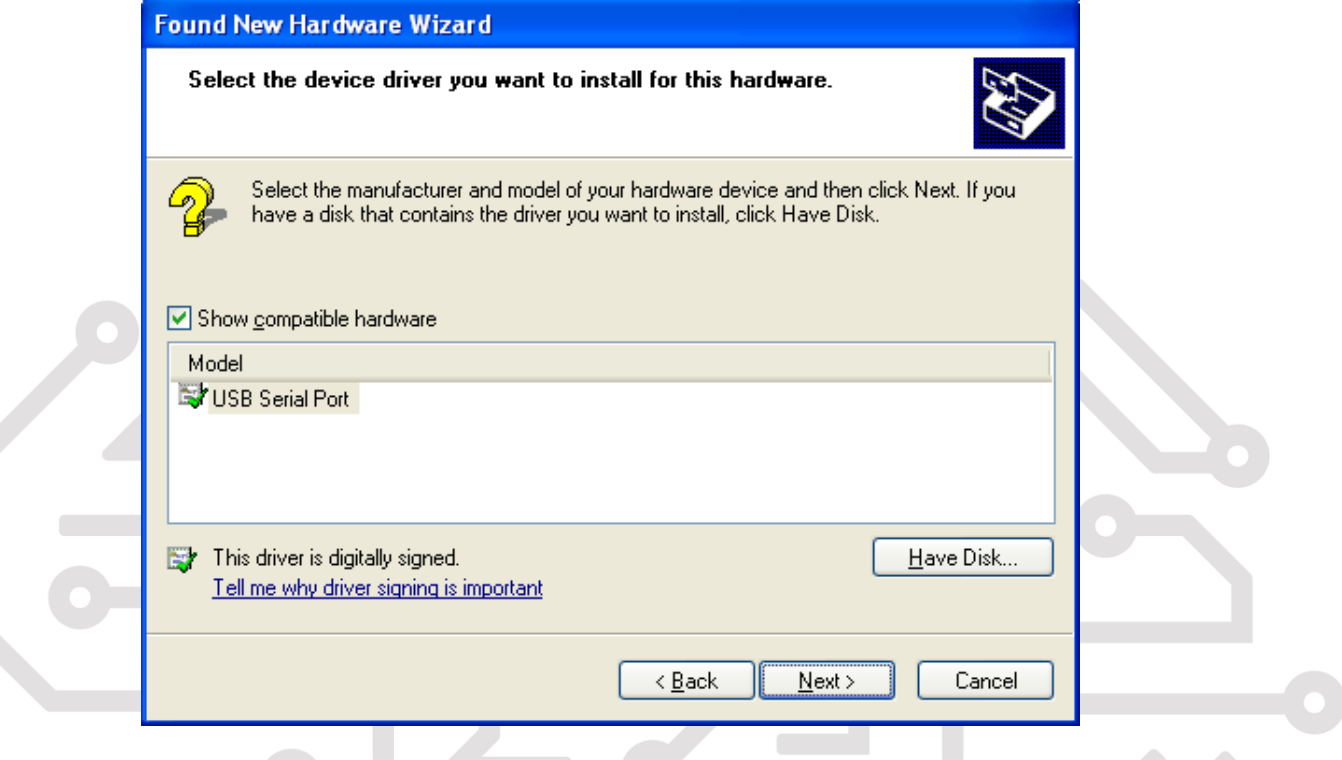

Після встановлення з'явиться вікно із підказкою.

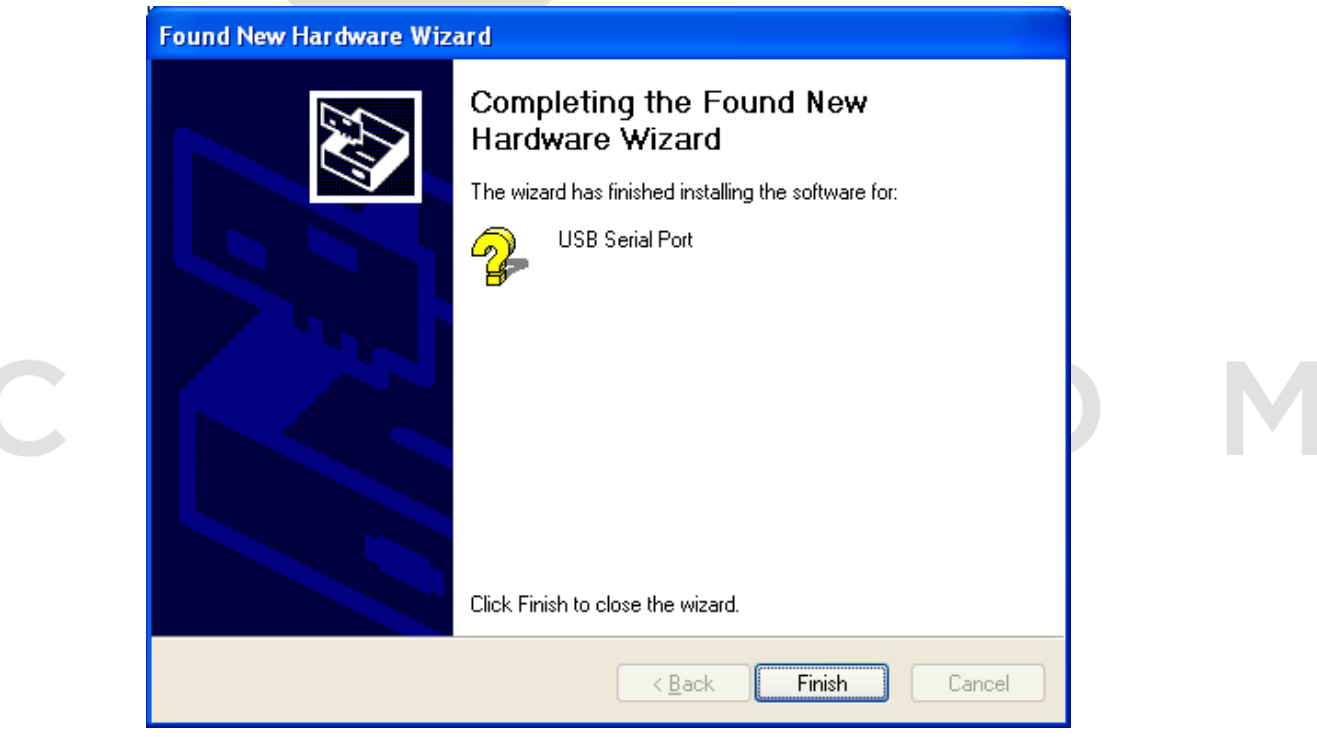

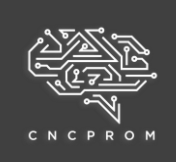

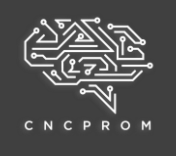

Перегляньте Диспетчер пристроїв ще раз. Номер порту COM відображається в наступному розділі «Послідовний порт USB». Конкретні значення пов'язані зі станом системного порту.

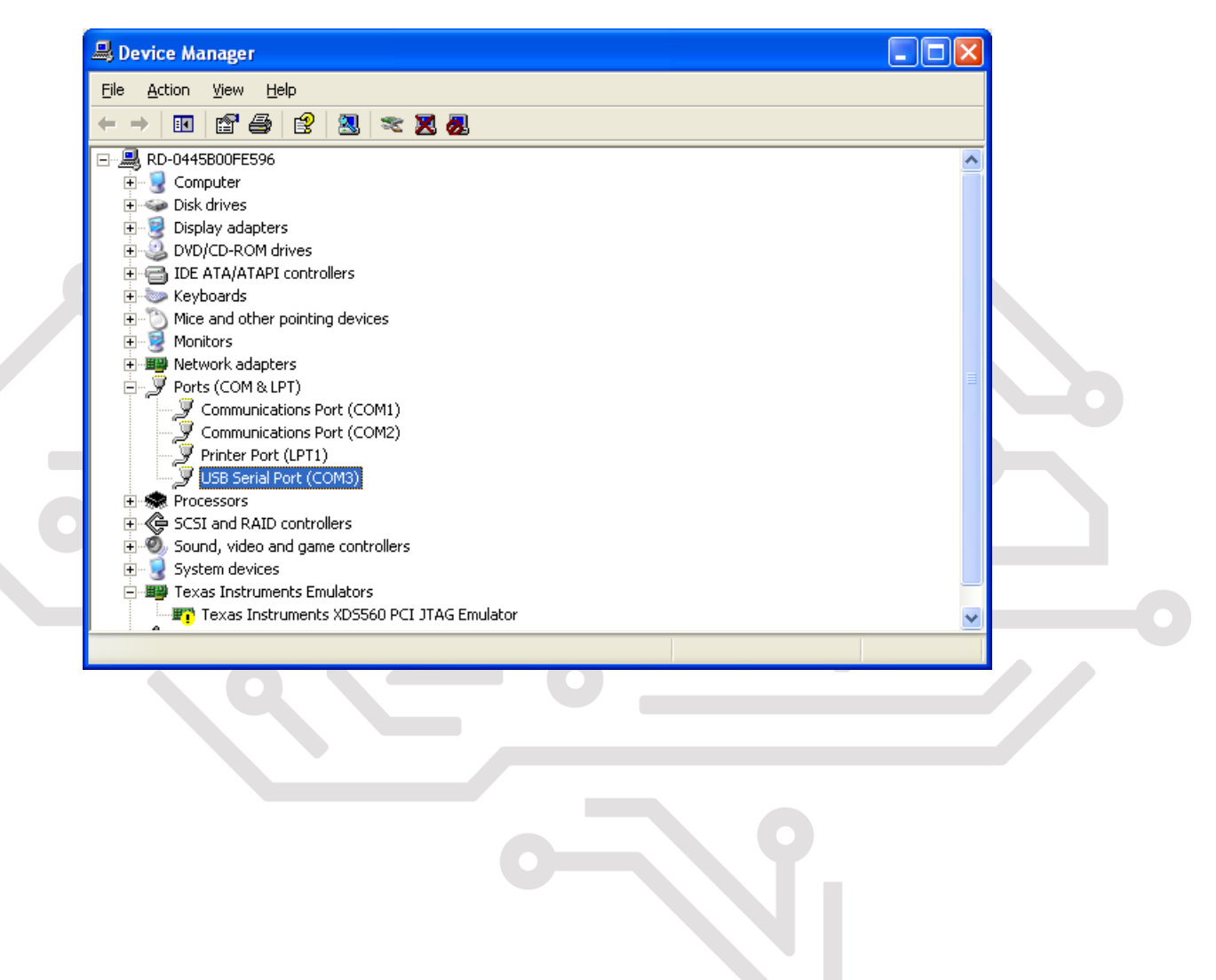